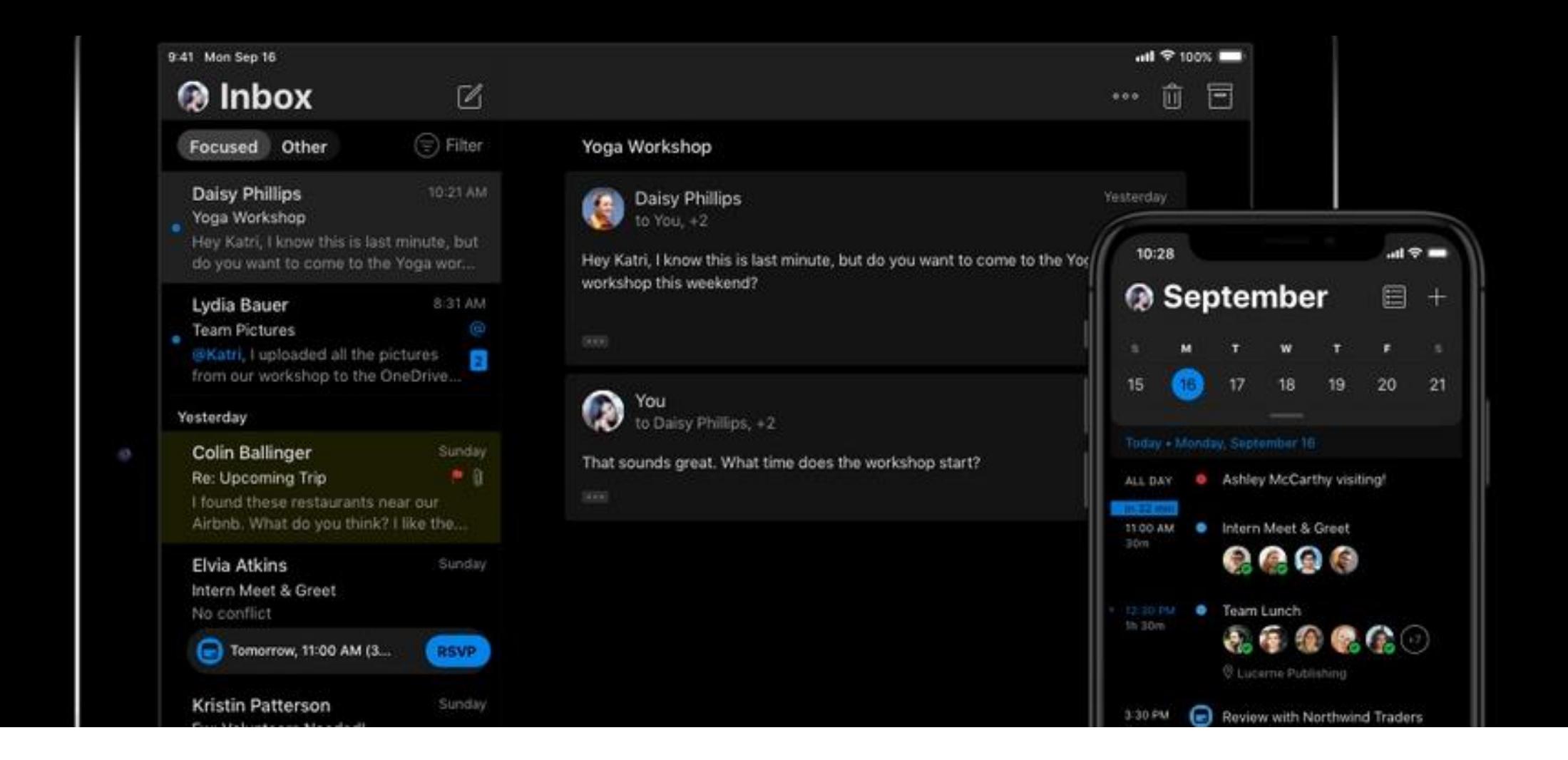

#### **All about Dark Mode in Email**

Matthew Caldwell | SVP Creative Brandon Scheiner | Developer

data<br>axle

# **All about Dark Mode**

Table of contents

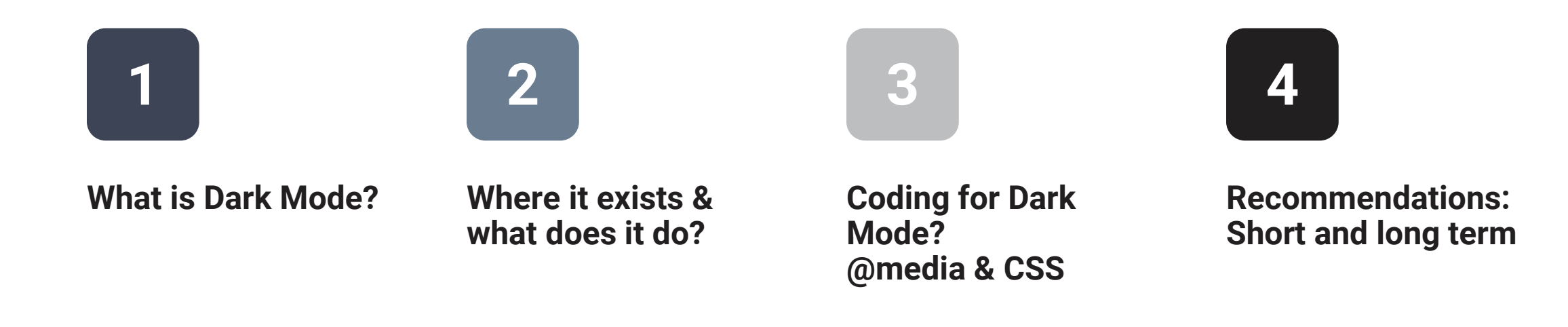

#### **Nice to meet you**

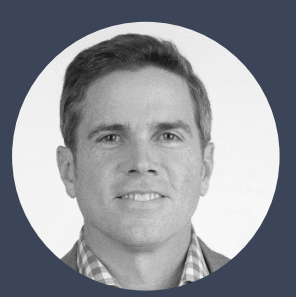

**Matt Caldwell** *SVP, Creative Director*

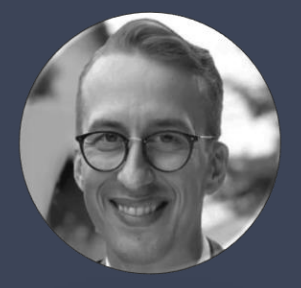

**Brandon Scheiner** *Web Developer*

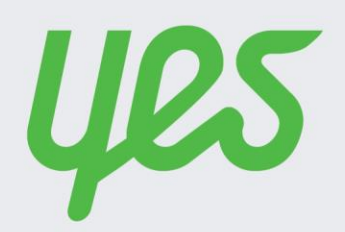

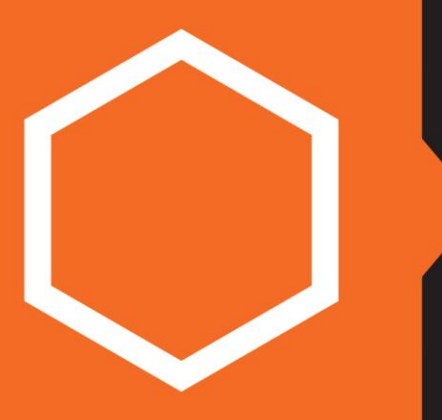

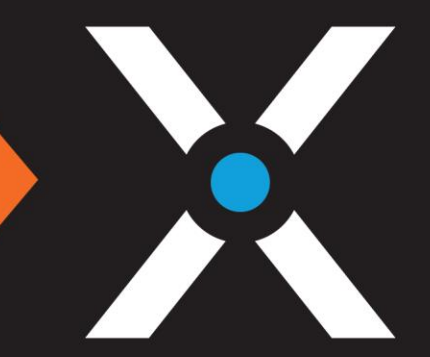

Infogroup and Yes Marketing have merged to become Data Axle!

#### **Overview of Dark Mode for email**

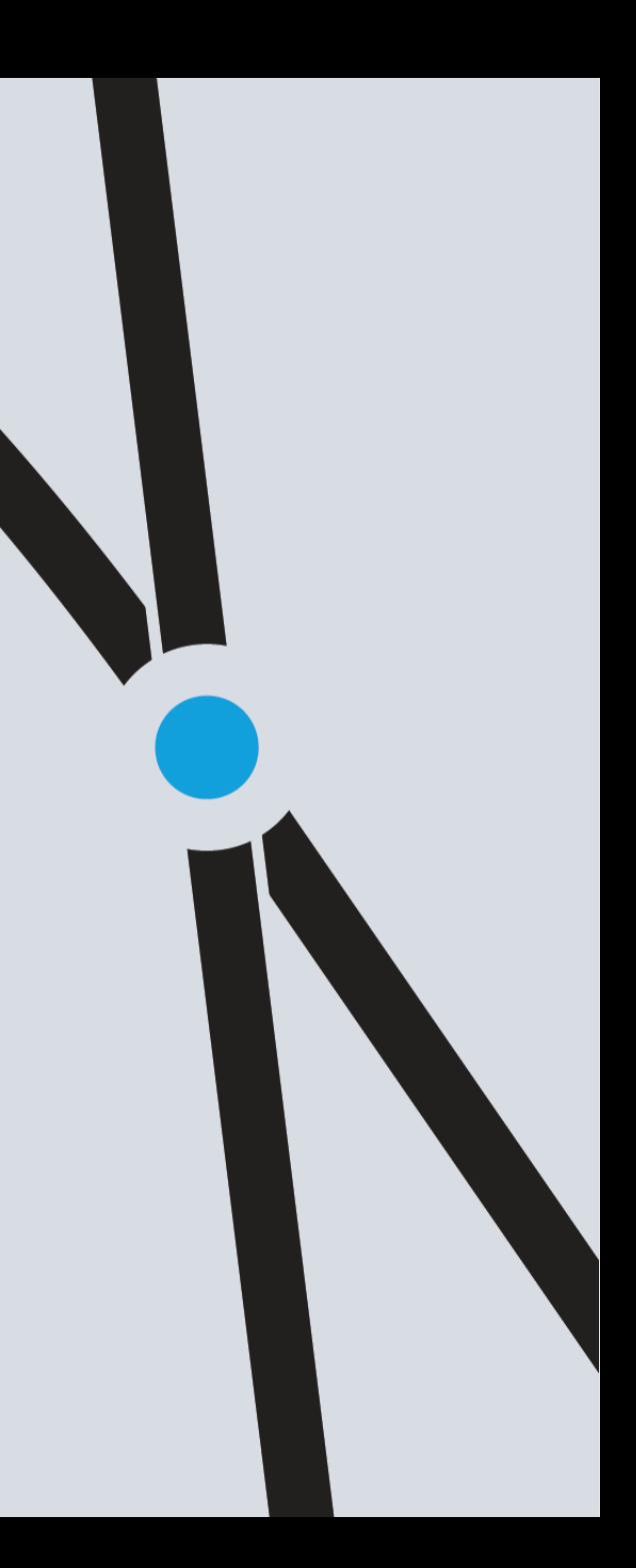

## **When did it start?**

2019 is the year that Dark Mode largely rolled out

All major operating systems

#### Most popular apps and programs

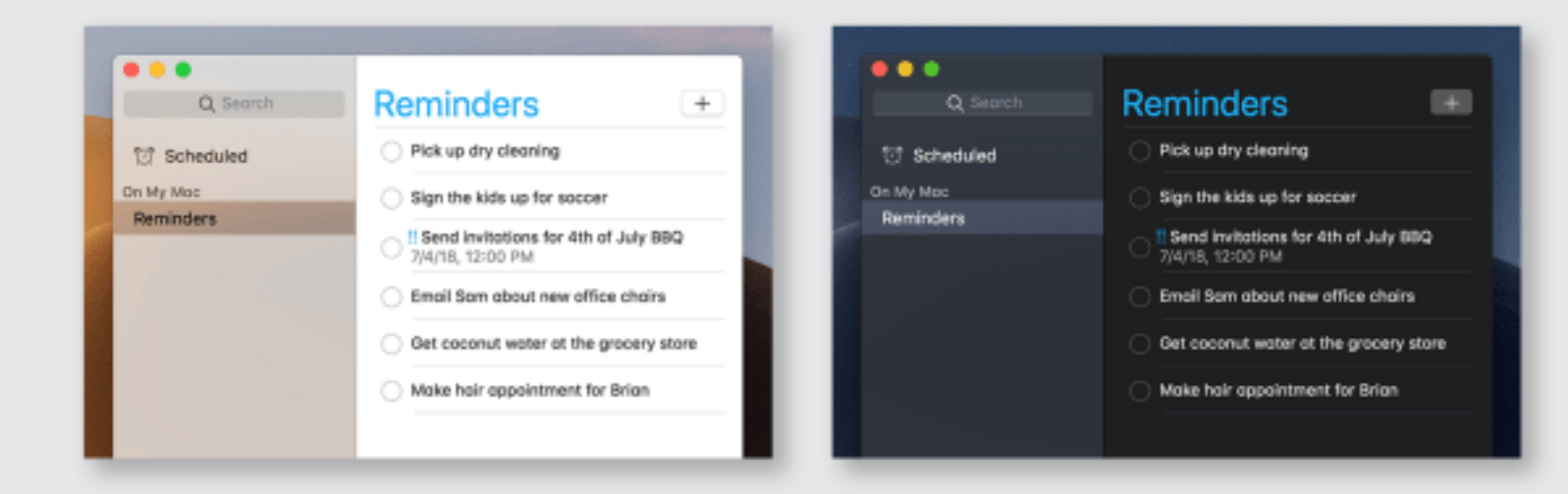

## **Where does Dark Mode exist?**

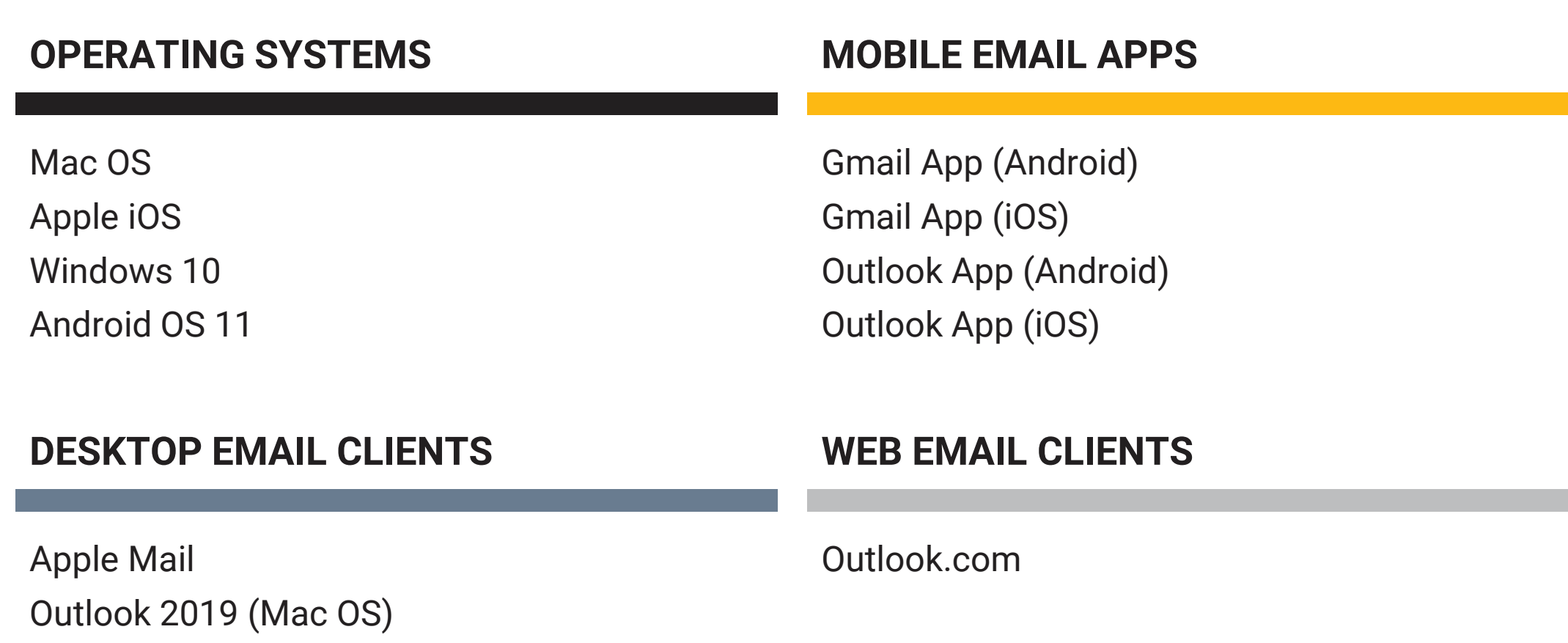

Outlook 2019 (Windows)

## **What does it do?**

#### Dark Mode – INVERTING colors to a dark palette

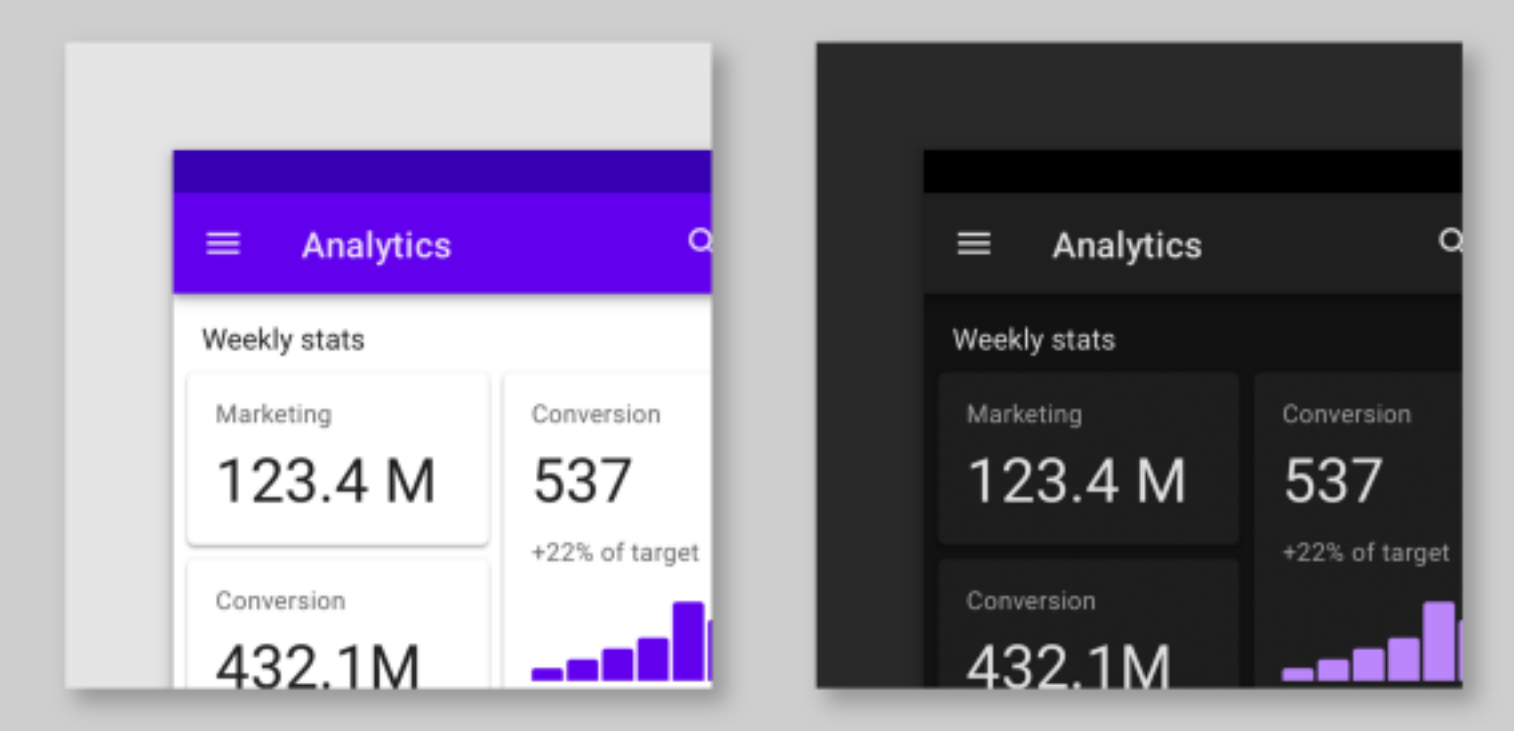

# **What does it do?**

#### SIMPLIFIED

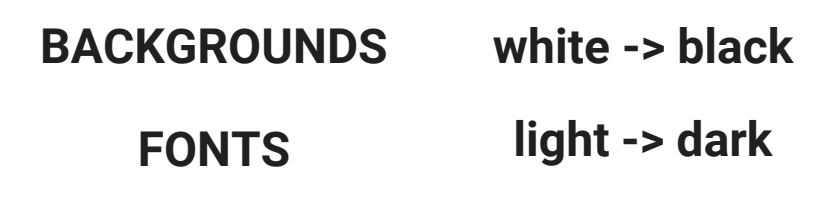

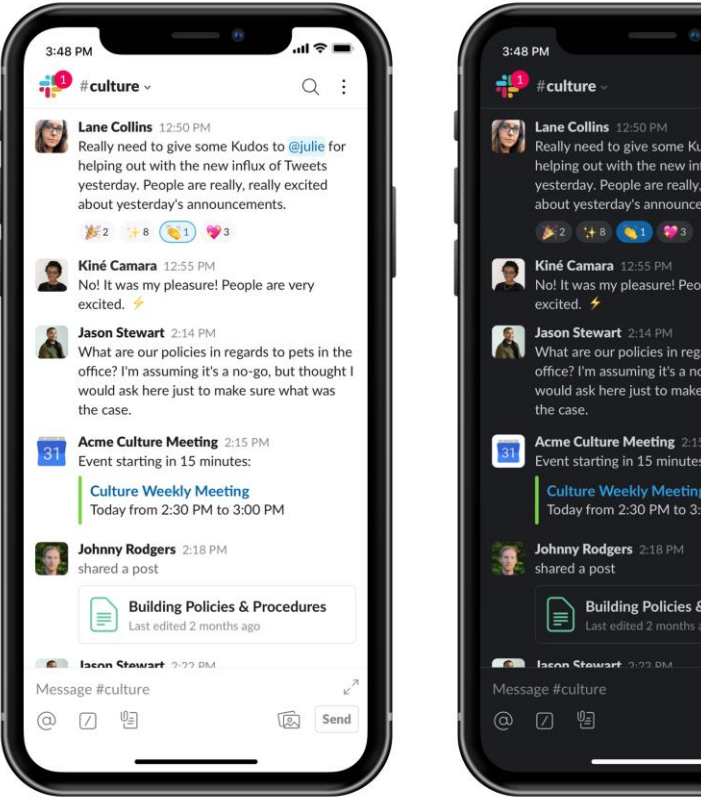

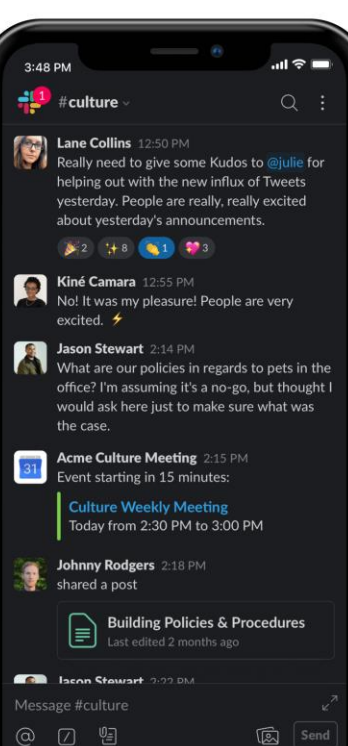

## **How many people are using it?**

The question millions of developers are asking!

We have NO idea There are simply no metrics or codedetection to get that information

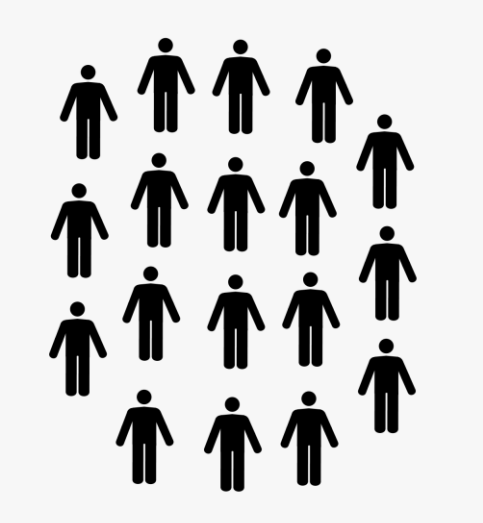

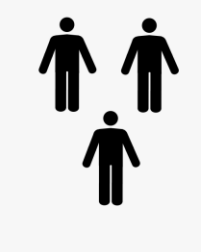

# **Breaking down Dark Mode and the Inbox**

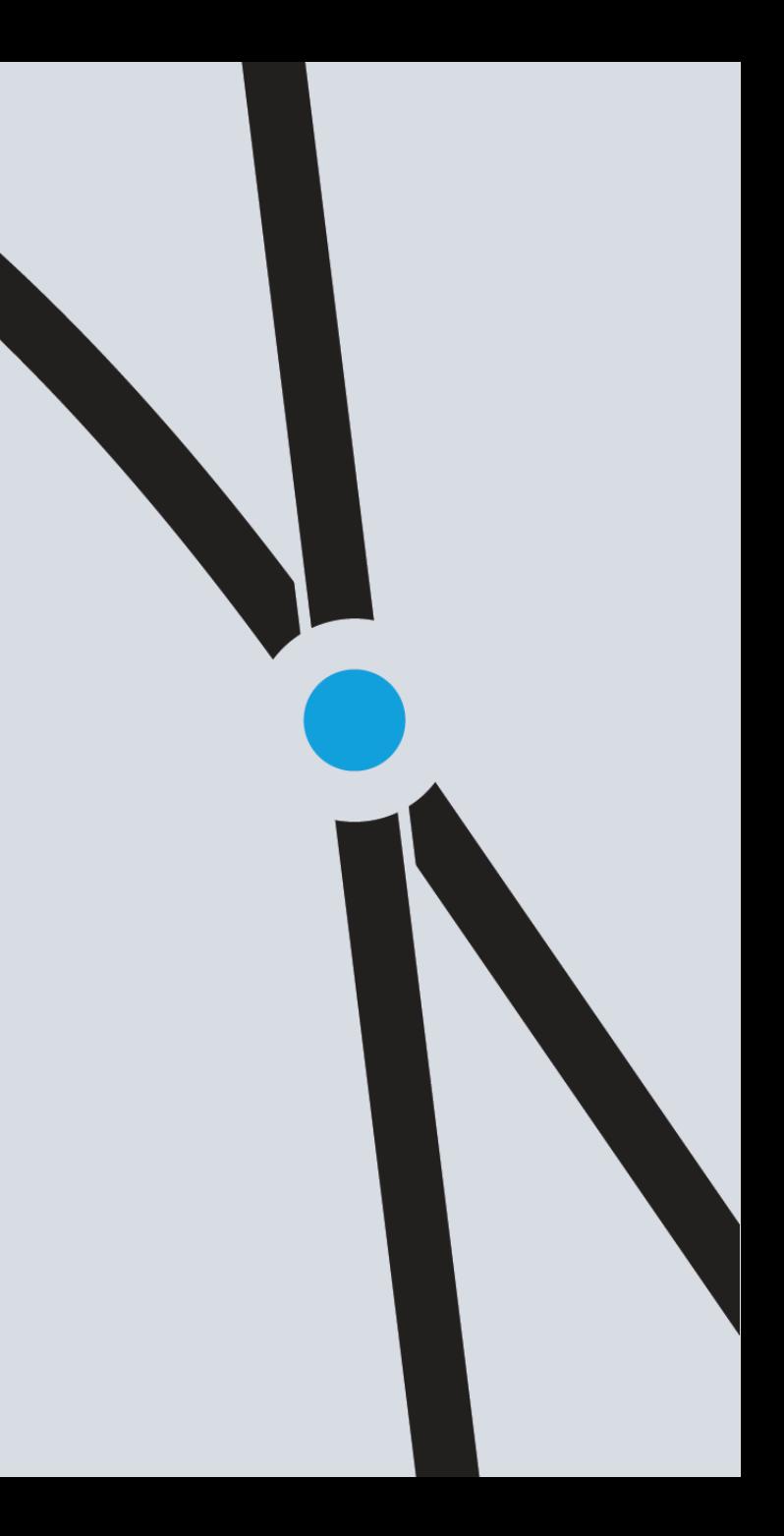

# **3 questions to ask about Dark Mode**

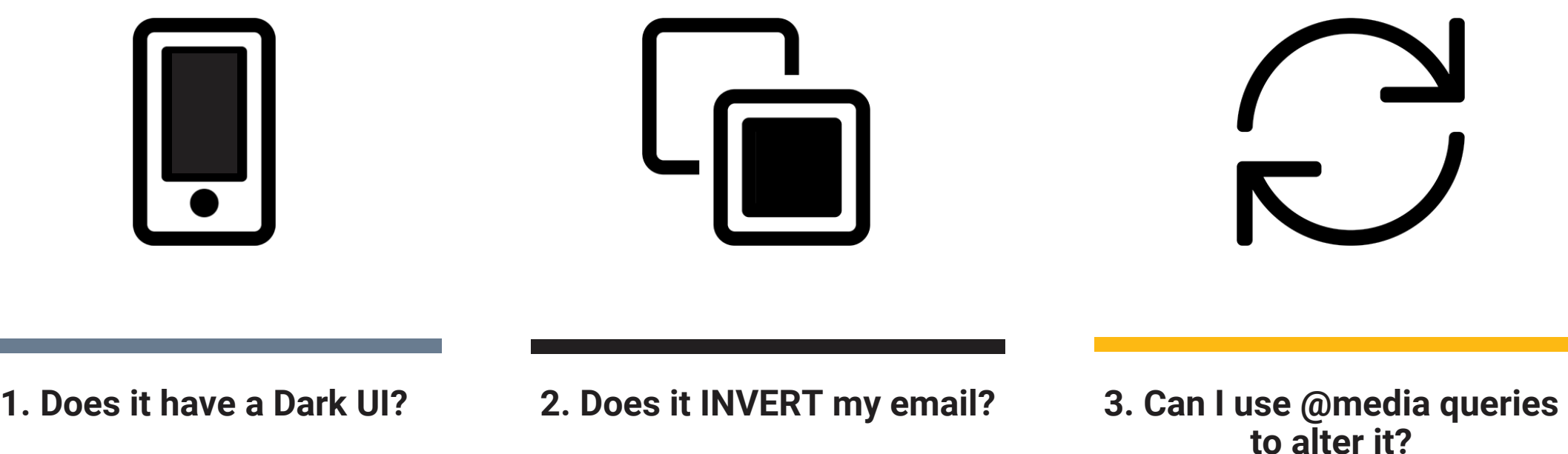

#### **DARK UI**

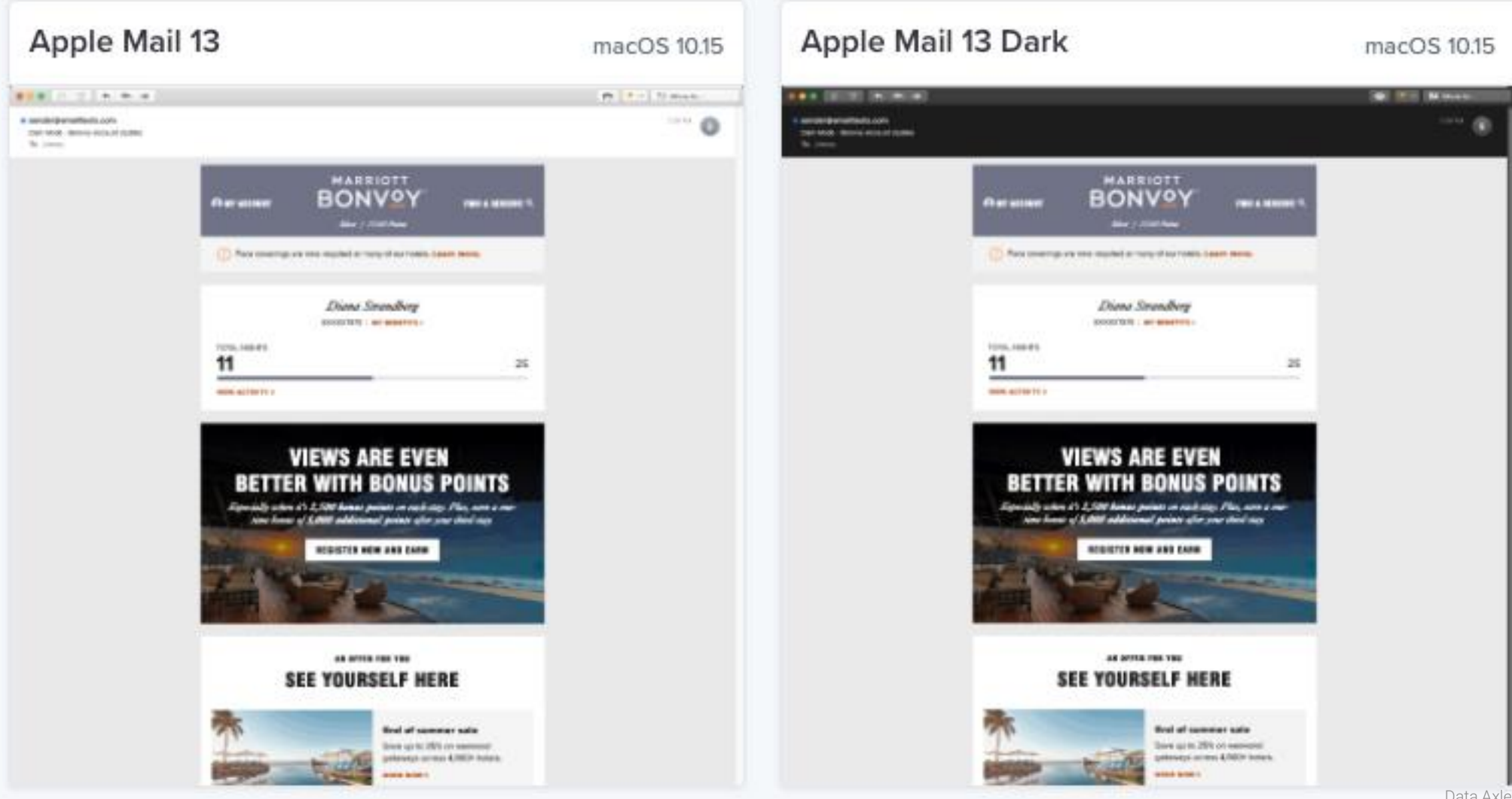

#### **INVERT EMAIL**

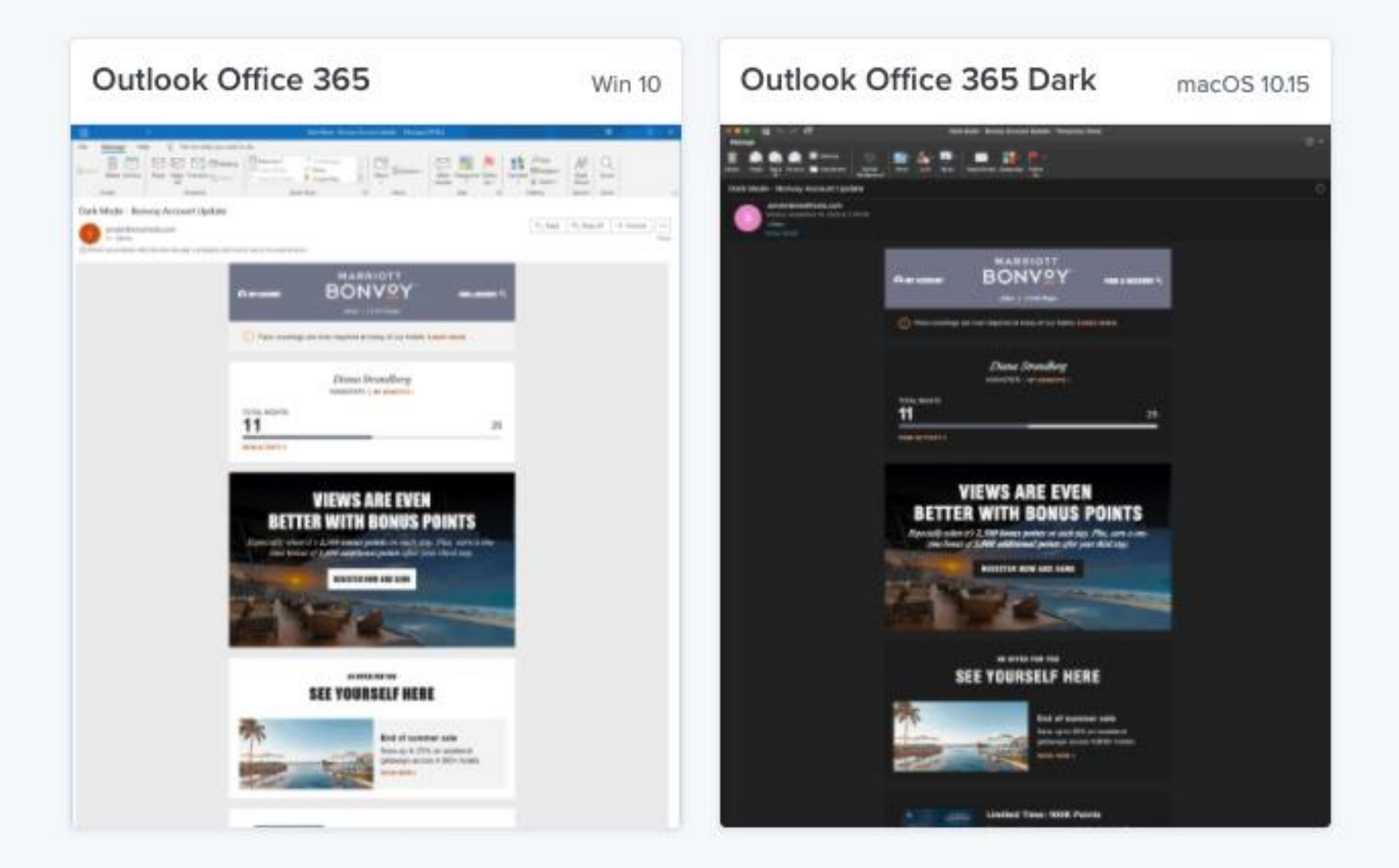

# **@MEDIA QUERIES – DARK**

Prefers-color-scheme CSS media query allows email marketers to detect and adjust specific elements within the email based on the user's light or dark theme setting

SIMPLIFIED – We make our emails dark and control exactly what it looks like

#### **Media Query - What is it?**

#### @media (prefers-color-scheme: dark)

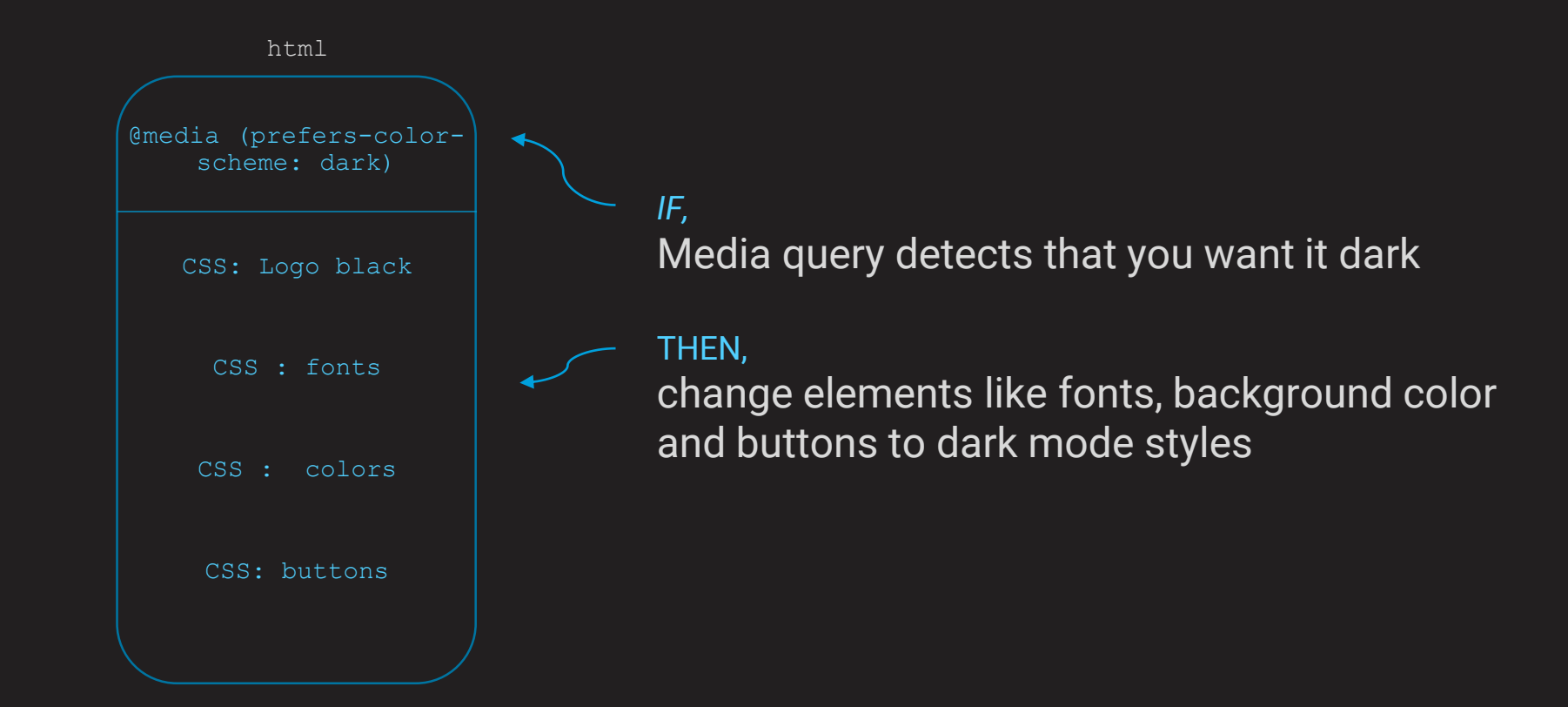

# **Dark Mode for email**

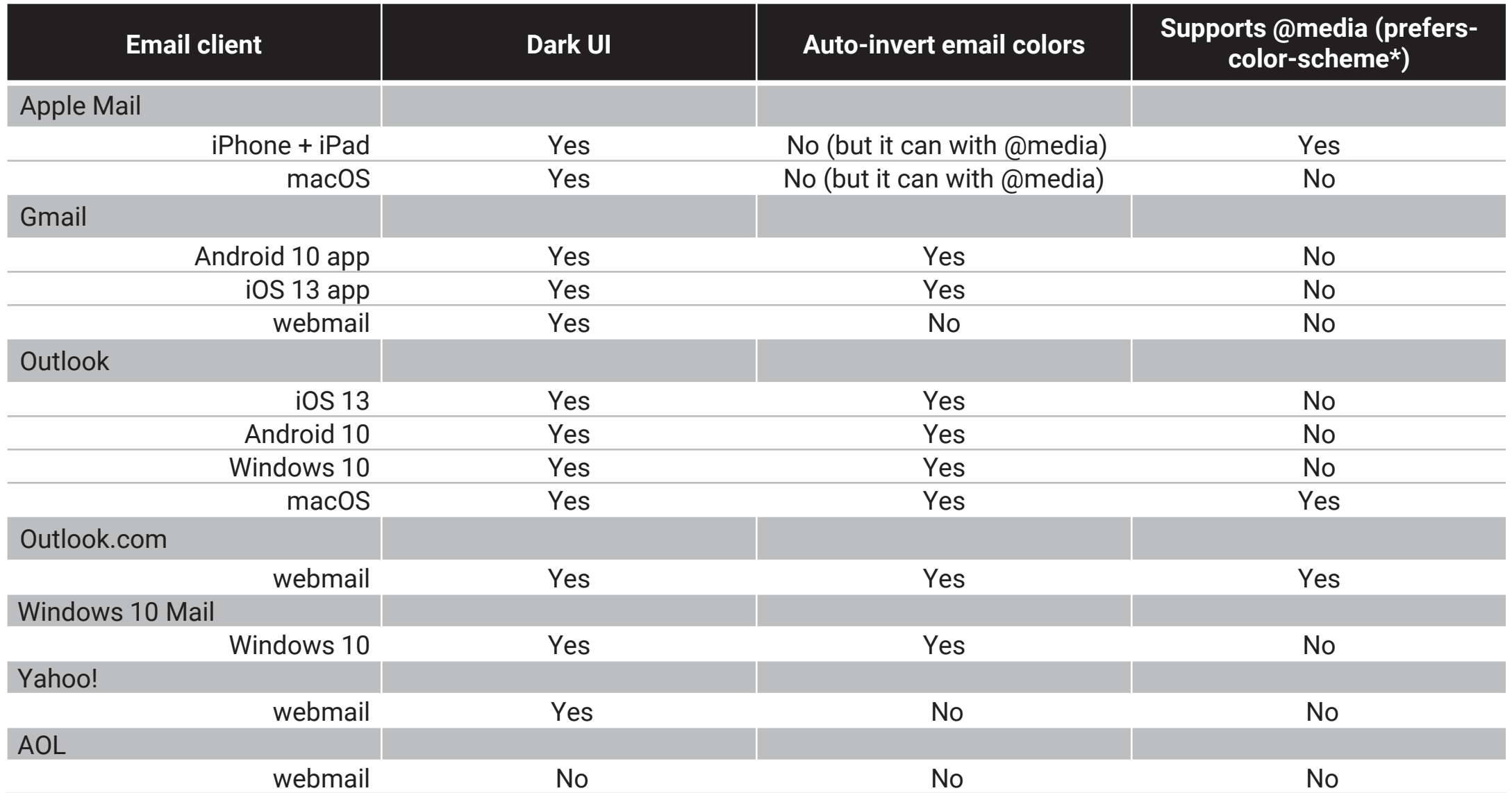

# **Confused? Here is all you need to know**

#### **ONLY Outlook & Gmail Apps**

Automatically INVERTS your layout (and you can't do anything about it)

#### **Mac / iOS / Apple**

Can INVERT if you have the @media code, but will not automatically

# **Recommendations for Dark Mode for email**

Short term & Long term

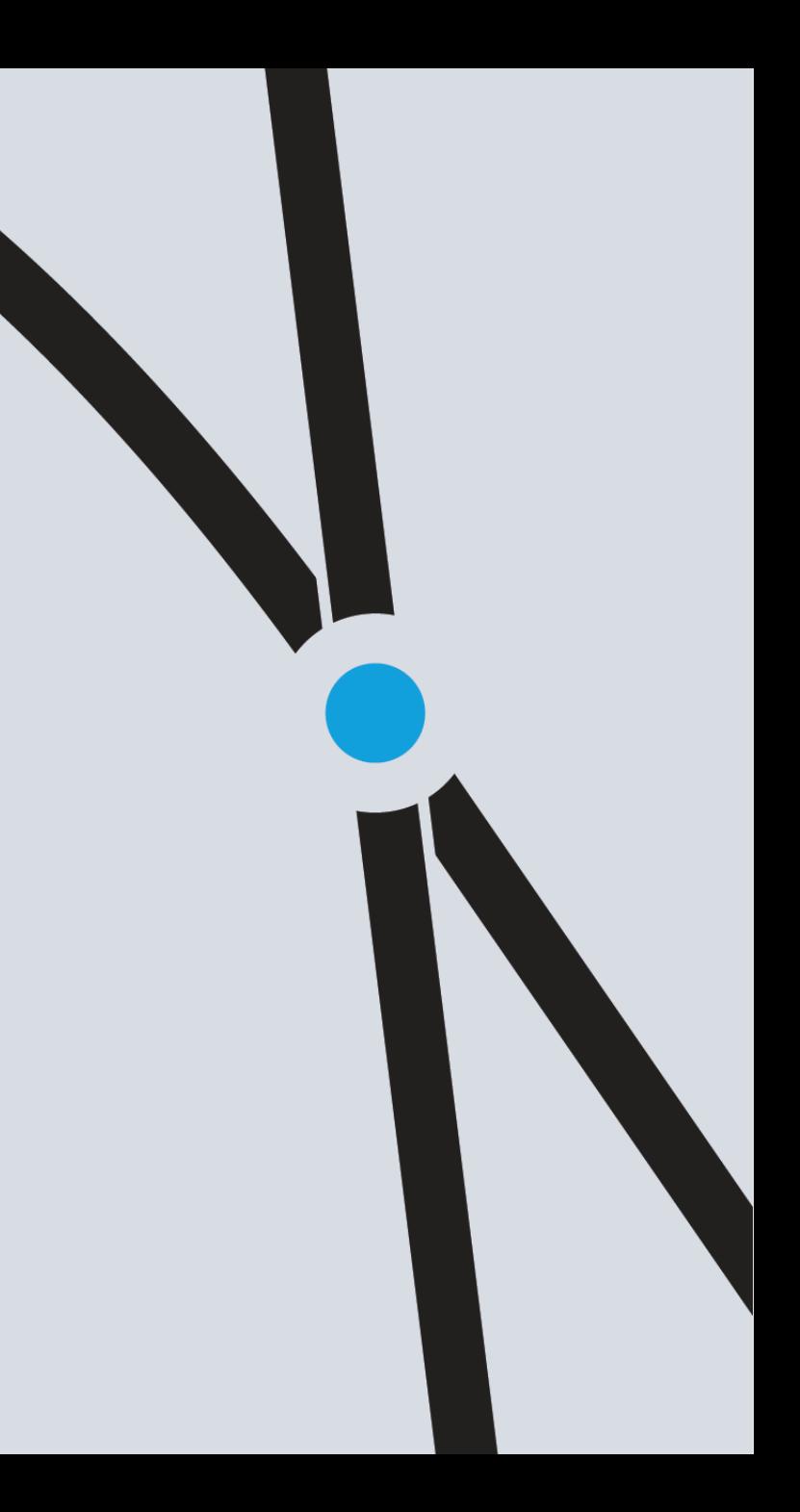

REMEMBER: only the OUTLOOK & GMAIL APP inboxes automatically change the colors for us, but….

# **Can we alter our layouts so that we can control the dark mode changes?**

*Yes, with @media queries, but we are taking a cautious approach. Here's why…*

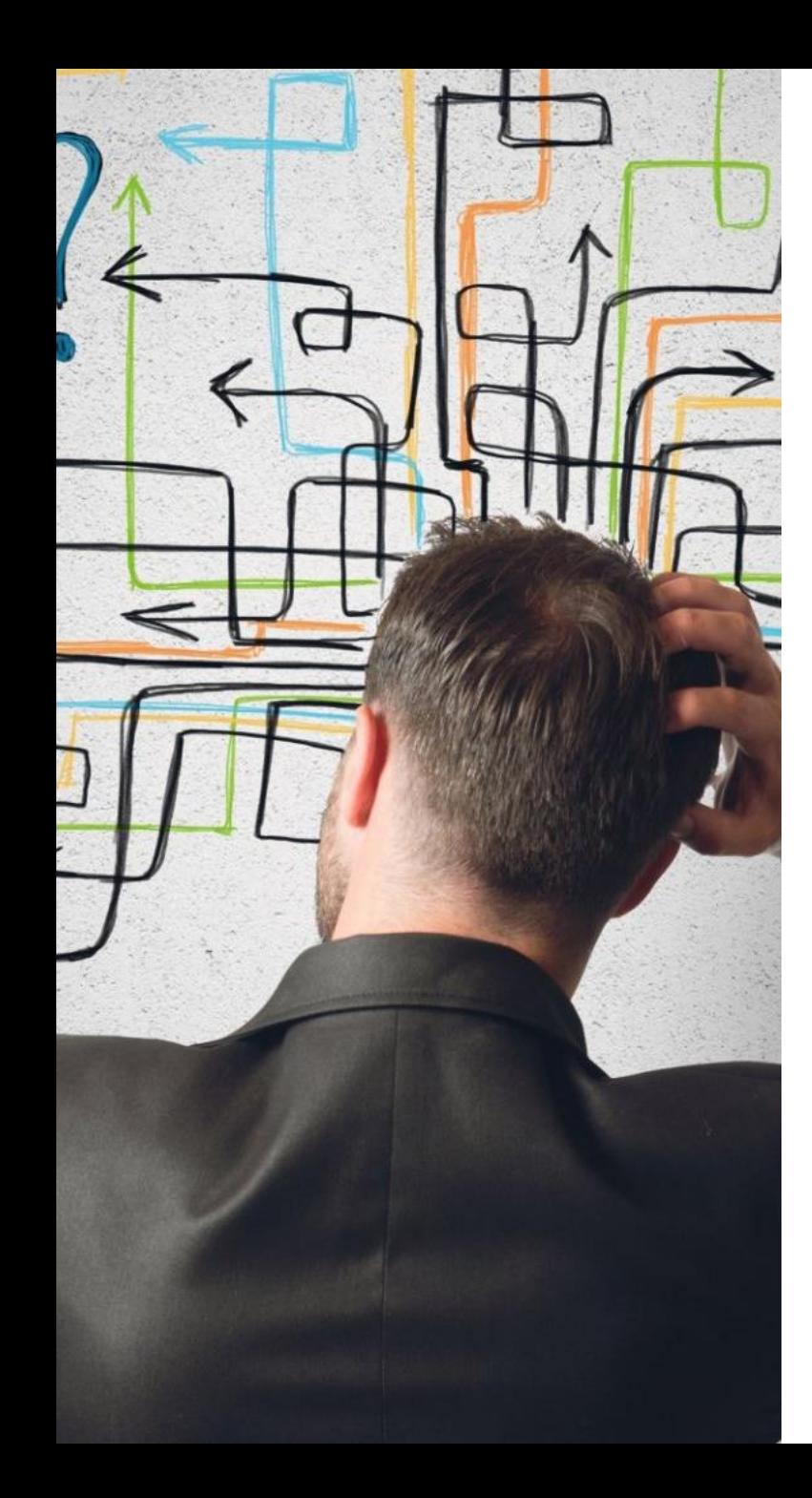

# **So, should we use dark mode media queries?**

The dark mode OUTLOOK & GMAIL APP inboxes already INVERT it for us

For those that do not automatically invert…

We are being cautious about adding too much coding complexity:

- Increased message weight (120-160%)
- Media-queries are used now for mobile, if we then use them for dark mode too, we may increase the formatting complexity
- Remember email CSS are inline, we have to apply it many times to all object, not just once in a header style, like the web

With NEW templates we're considering it. Re-coding existing templates… not so much.

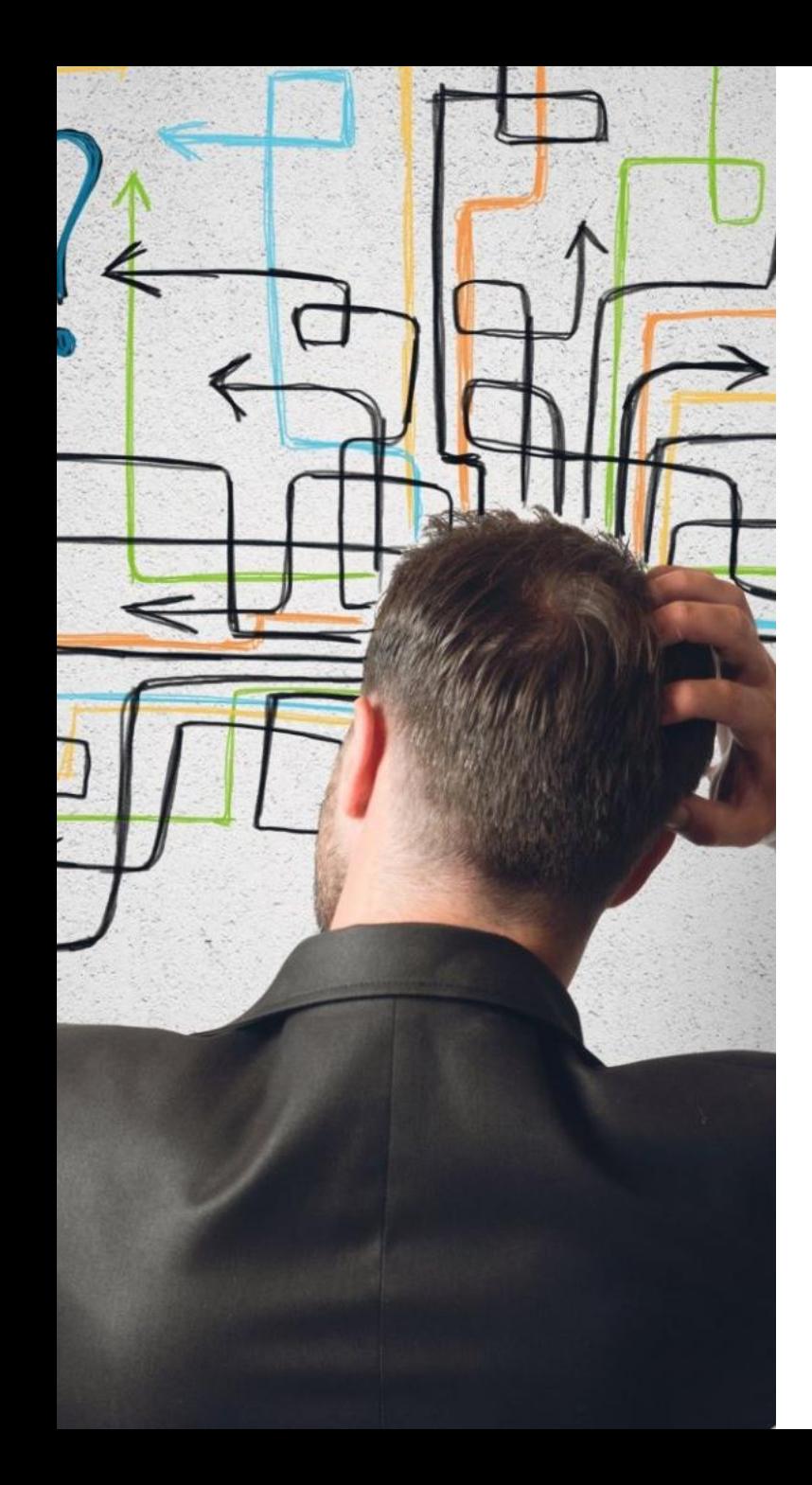

# **So, should we use dark mode media queries?**

We'd say yes if:

- You're doing it for single emails
- You have a simple email template system
- You're starting a new template from scratch

Probably hold off if:

- You have a large, complex template system
- You have a large number of individual emails

#### **Alter your code to create a "dark mode" version emails?**

Yes we can use @media queries to darken our layouts

• @media (prefers-color-scheme: dark)

We would then alter every object  $-$  colors, font-color, background

#### BUT…

This will more than double our code

We would need to put a "dark mode" style on every single object

Significant increase in coding complexity

## **Tips** Easy things you can do now

# **Avoid "dark on dark" & "islands of white"**

#### A focus on logo treatments

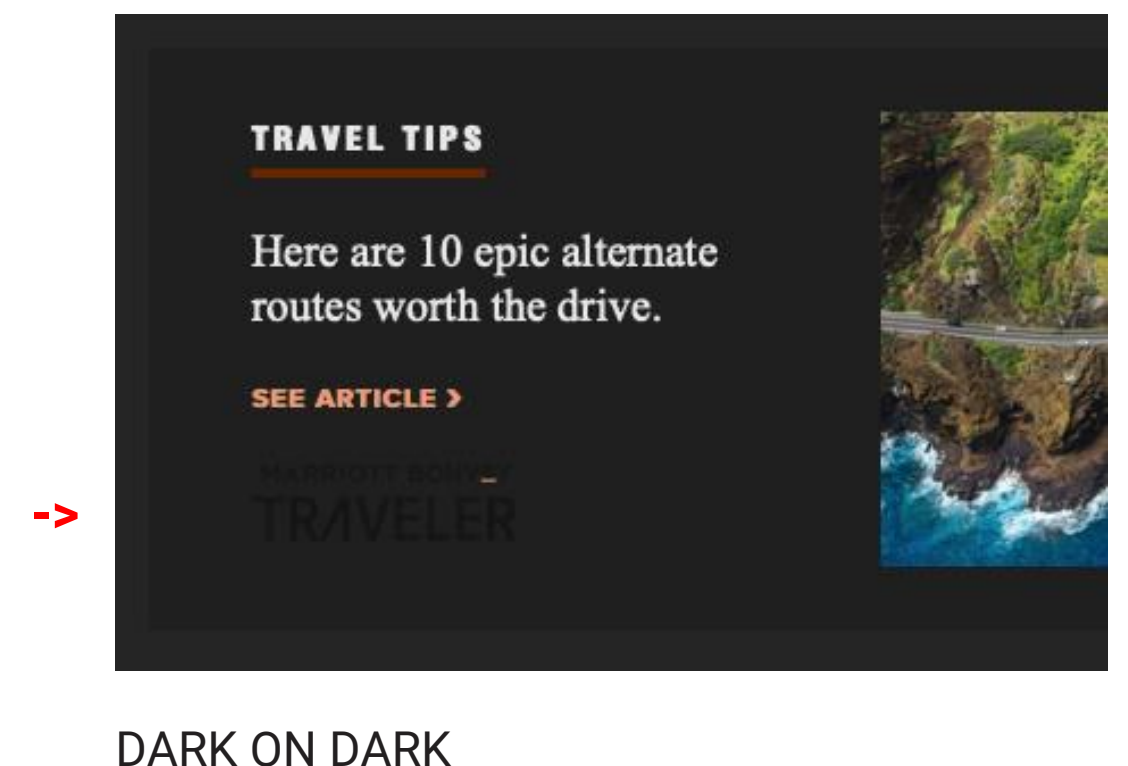

ঢ়া 圃 罓  $\bullet\bullet\bullet$ **NO** Automotive ◀ Search ..Il হৈ ☆ 16:02  $\bullet$  81%  $\left(94\right)$ Stripo TEST: "New Tem... /  $\vee$ **YES** Automotive

16:58

#### ISLANDS OF WHITE

nll lifecell **우** 

98%

# **Avoid "islands of white"**

Make all logos and objects TRANSPARENT

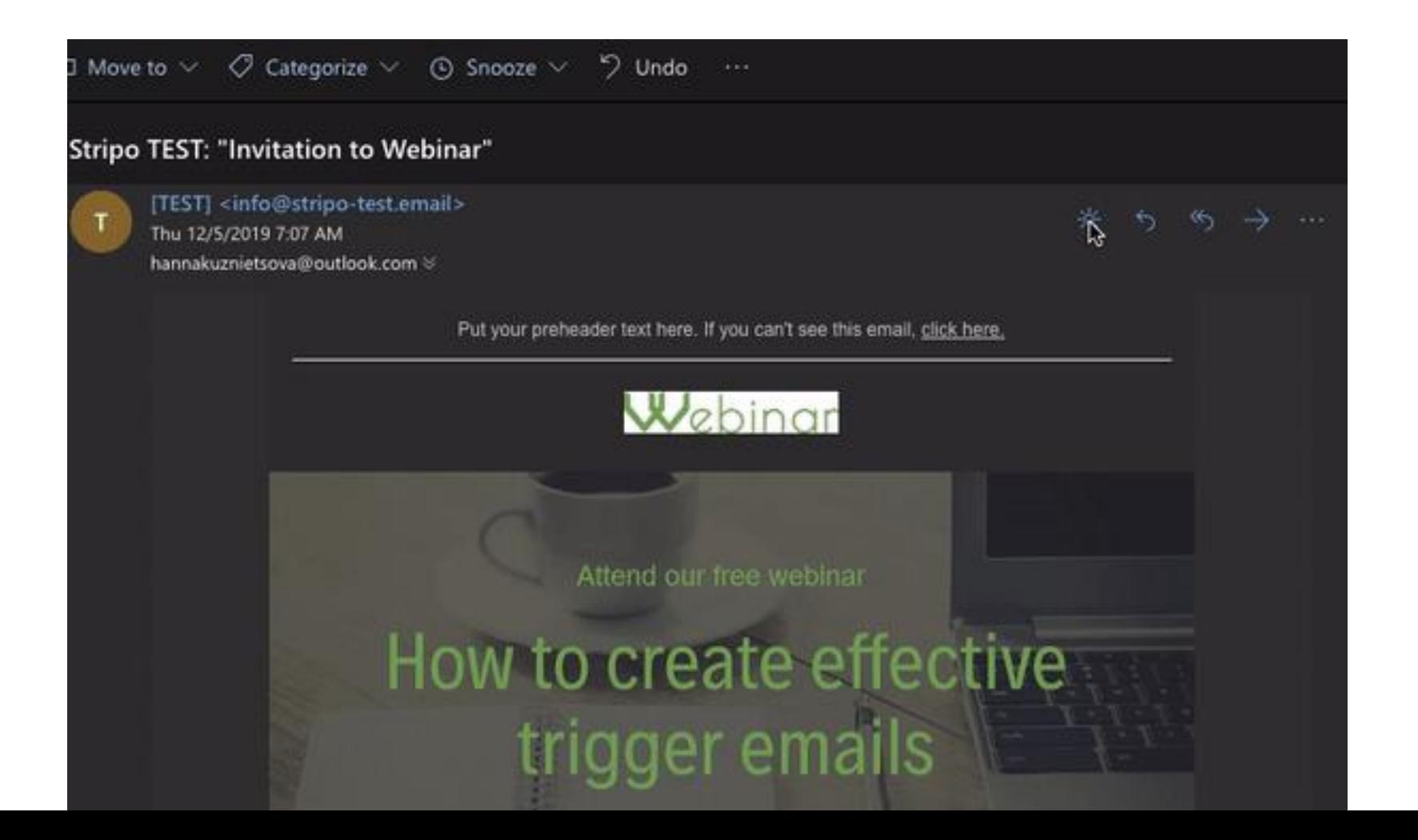

# **Avoid "islands of white"**

Make all logos and objects TRANSPARENT & GLOW

**DIANA** 

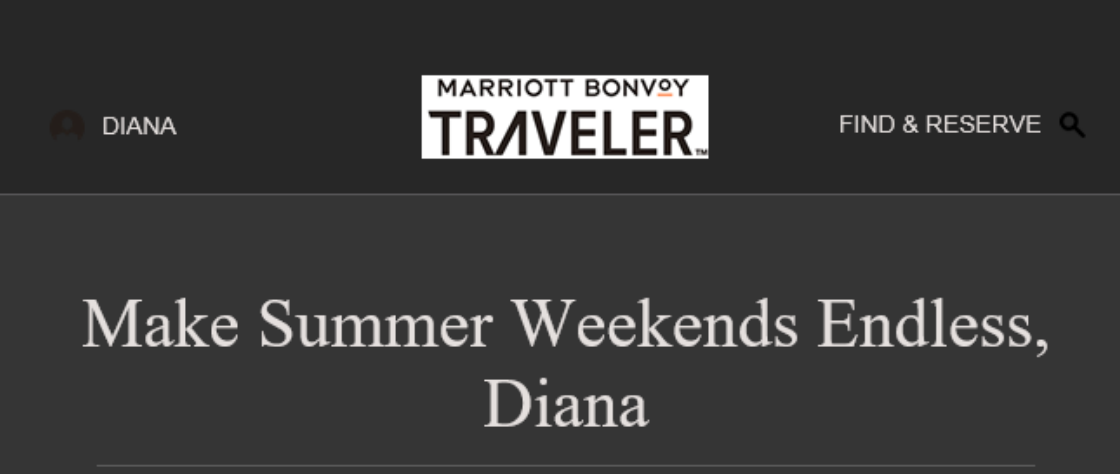

Don't miss your chance for one last, memorable summer trip. This month, we're sharing some of our favorite ways to soak up that summer feeling on a weekend getaway nearby-as well as some armchair inspiration for the future. Your welcome awaits!

#### Make Summer Weekends Endless, Diana

**MARRIOTT BONVOY** 

Don't miss your chance for one last, memorable summer trip. This month, we're sharing some of our favorite ways to soak up that summer feeling on a weekend getaway nearby-as well as some armchair inspiration for the future. Your welcome awaits!

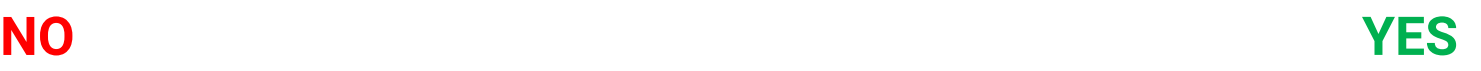

**FIND & RESERVE** 

# **Can we force our layouts to stay light?**

This is often called "fencing" your layout – coding it so it can't go dark

Yes, we can do this but we probably shouldn't.

If a user wants it dark, give it to them

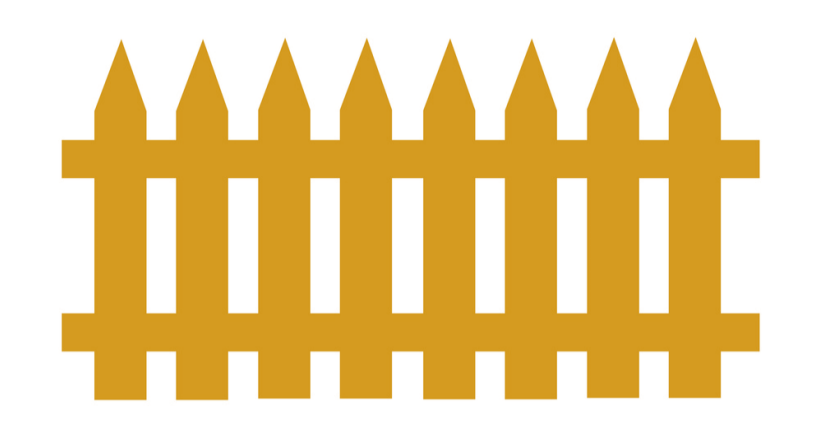

# **Recommendations**

Short term

**Let OUTLOOK & GMAIL APPS change our layouts to dark mode automatically**

**Let all the rest of the environments see the REGULAR / WHITE version** **Avoid the "islands of white" & "dark on dark"**

- $\checkmark$  By making them TRANSPARENT
- ✓ And by OUTLINING or GLOWING
- $\checkmark$  Main logo, footer logos specifically

## **Recommendations**

Long term

**When undergoing a email template overhaul…**

**Use @Media-queries to change to dark styles**

This will allow INVERT on Mac / iOS / Apple

**But this is a major step up in complexity and code weight**

So we only want to do this when we know more inboxes will show it

### **Summary**

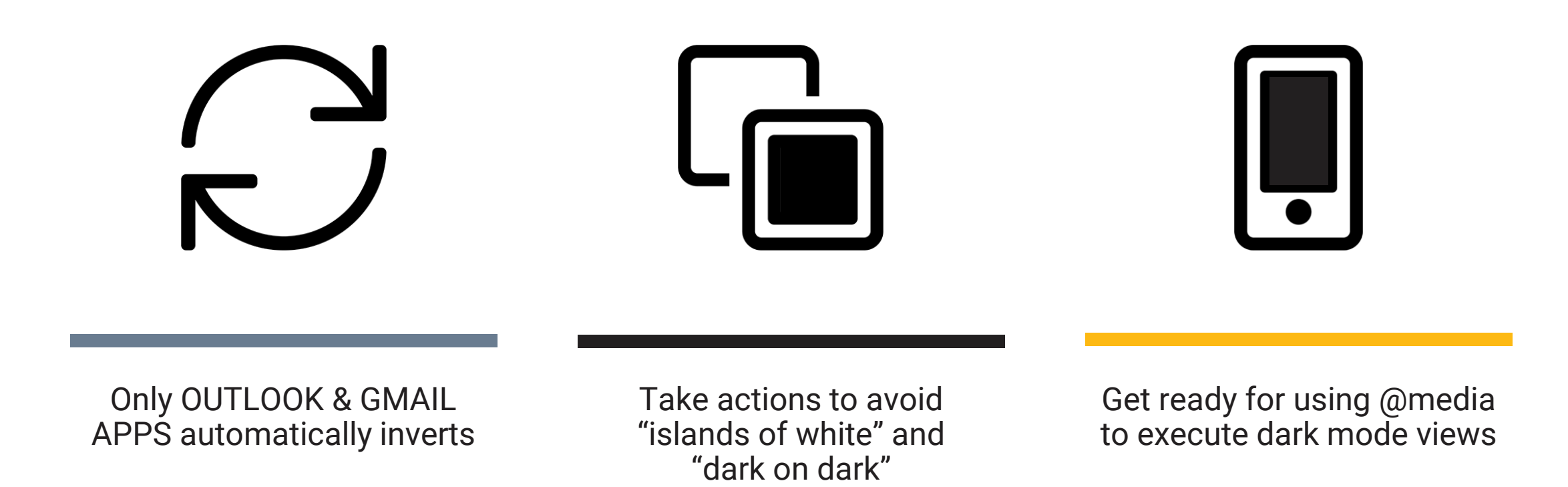

# **Thank you**

**SEE MORE CREATIVE IDEAS AT:** https://www.data-axle.com/what-we-do/agency-services/creative/

MatthewCaldwell

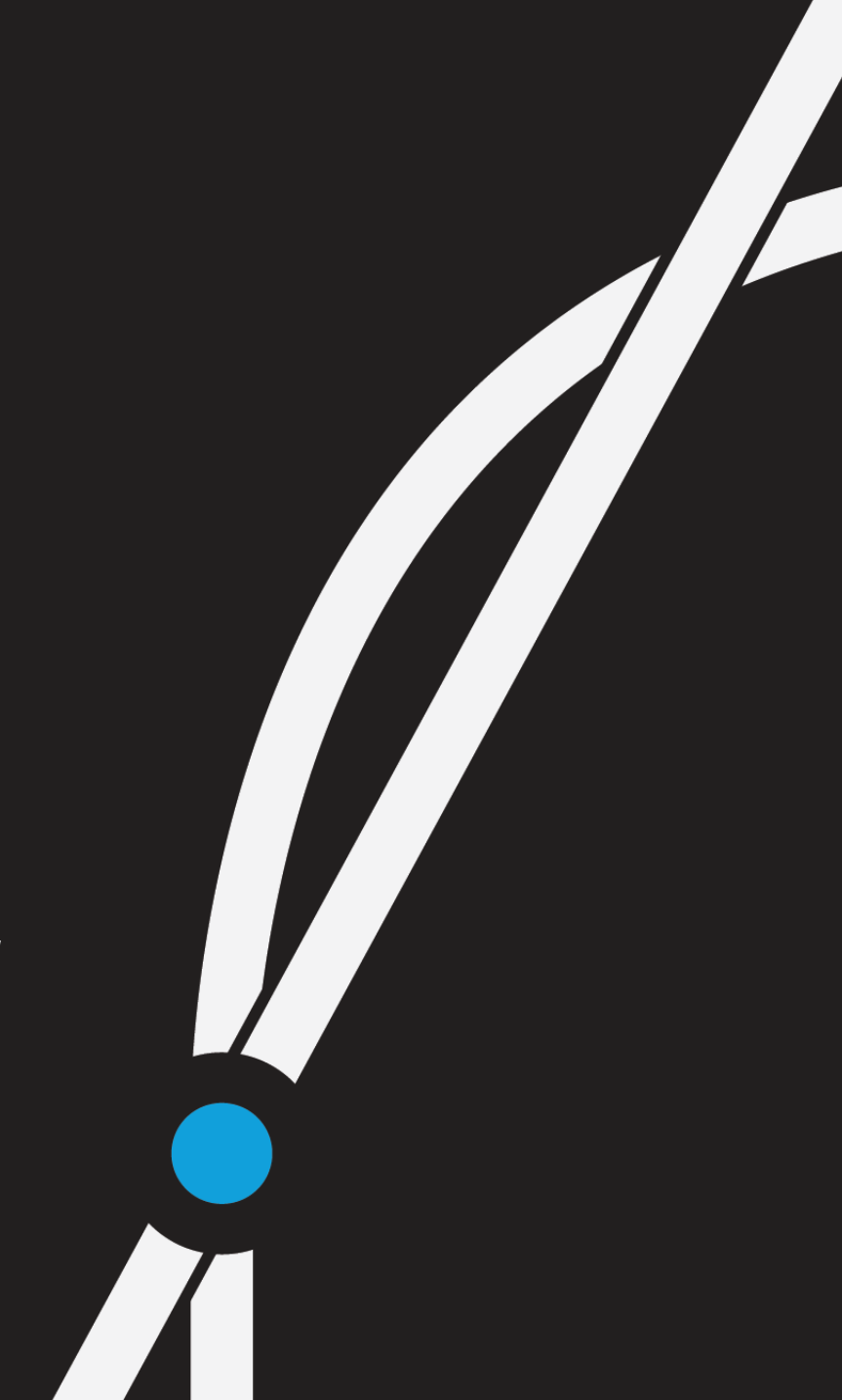